**www.freemaths.fr**

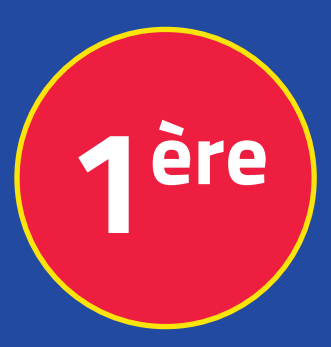

## **Mathématiques Enseignement Scientifique**

# **Fonctions : Études**

# **CORRIGÉ DE L'EXERCICE**

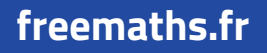

**freemaths.fr MATHS Première, Enseignement Scientifique** 

## CHIFFRE D'AFFAIRES ET TEMPS

**CORRECTION** 

 $1. a.$  Développons  $f(x)$ :

D'après l'énoncé, pour tout  $x \in \mathbb{R}^+$ :  $f(x) = 3x$  (48x - 5x<sup>2</sup>).

Dans ces conditions:  $f(x) = 3x (48x - 5x^2)$ 

 $=$  -  $15x^3 + 144x^2$ .

Ainsi, pour tout  $\boldsymbol{x} \in \mathbb{R}^+$ :  $\boldsymbol{f}\left(\boldsymbol{x}\right)$   $=$  - 15  $\boldsymbol{x}^3$  + 144  $\boldsymbol{x}^2$ .

 $1. b.$  Déduisons-en  $f'(x)$ :

La fonction *f* est dérivable sur IR<sup>+</sup>. .

D'où, nous pouvons calculer *f*' sur  $IR^+$ . .

 $f'(x) = -45x^2 + 288$ .

Ainsi, pour tout  $\boldsymbol{x} \in \mathbb{R}^+$ :  $\boldsymbol{f'}(\boldsymbol{x})$   $=$  - 45  $\boldsymbol{x}^2$  + 288.

1. c. Dressons le tableau de variation de  $f$ :

Pour tout  $x \in \mathbb{R}^+$ :  $f'(x) = -45x^2 + 288$ 

 $= -3x(15x - 96)$ .

freemaths . fr • Mathématiques Études de Fonctions

Étape 1: on détermine le signe de *'.*

f' admet donc 2 racines: 
$$
x_1 = 0
$$
 et  $x_2 = \frac{96}{15} = 6.4$ .

D'où le tableau de signe de  $f'$  sur  $IR^+ = [0; +\infty]$  est:

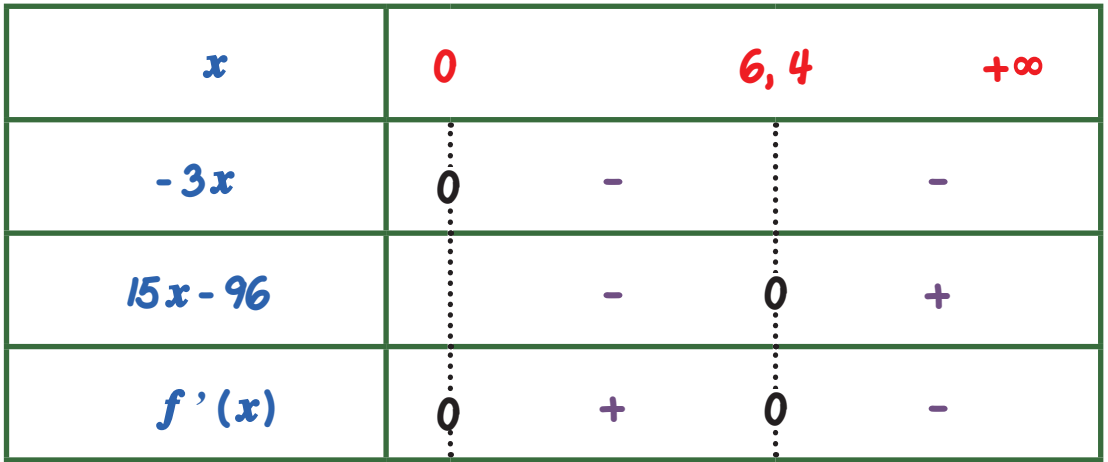

Ainsi le signe de  $f'$  sur  $[0, +\infty)$  est: **•** strictement positif sur  $[0, 6, 4]$ 

 $\cdot$  nul si  $x = 0$  ou  $x = 6,4$ 

 $\cdot$  strictement négatif sur  $]$  6,4;  $+\infty$  [

Étape 2: on dresse le tableau de variation de f.

Le tableau de variation de f sur [0; +∞ [est le suivant:

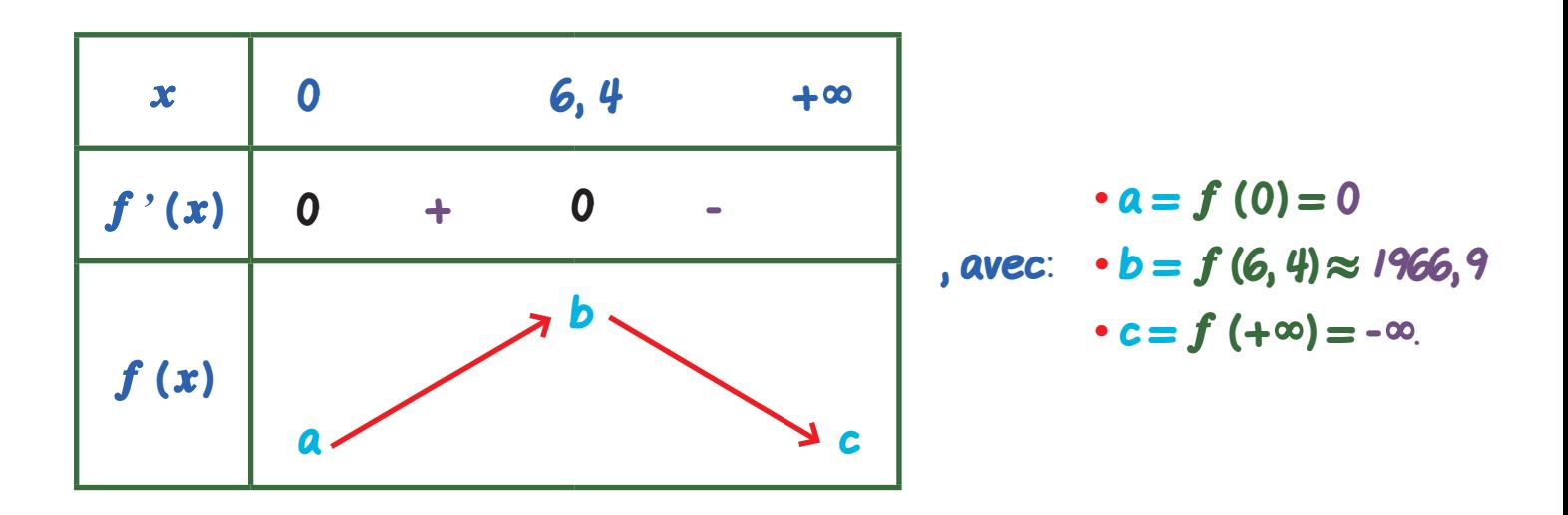

### freemaths . fr • Mathématiques Études de Fonctions

Ainsi: **•** f est croissante sur [0;6,4]

 $\cdot$  f est décroissante sur  $[6, 4; +\infty]$ .

#### $1. d.$  Déduisons-en le maximum de  $f$  sur  $[0, 10]$ :

La fonction *f* est croissante sur [0;6, 4] et décroissante sur [6, 4; 10].

Elle présente donc un maximum quand:  $x = 6$ , 4 années.

 $f(6, 4) = b = 1966, 9 \times 1000$  euros.

Ainsi, le chiffre d'affaires sera maximal en 2020 + 6, 4 années et il sera environ égal à: 1 966900 €.

2. Complétons la ligne 10 du programme écrit en Python:

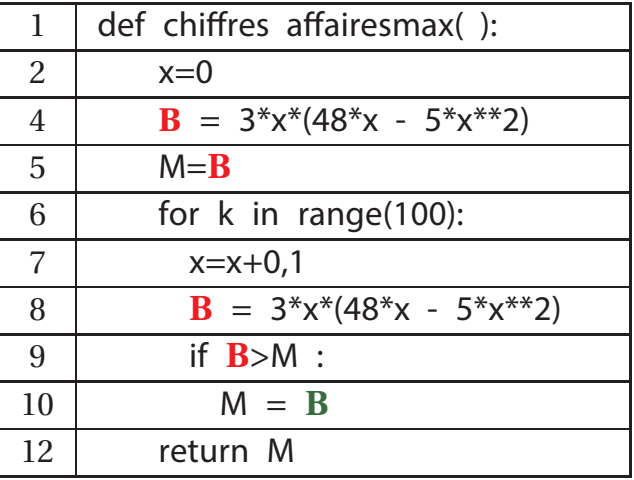